## **F-Mark1 (CE6000) & 2(CE7000) Troubleshooting Tips**

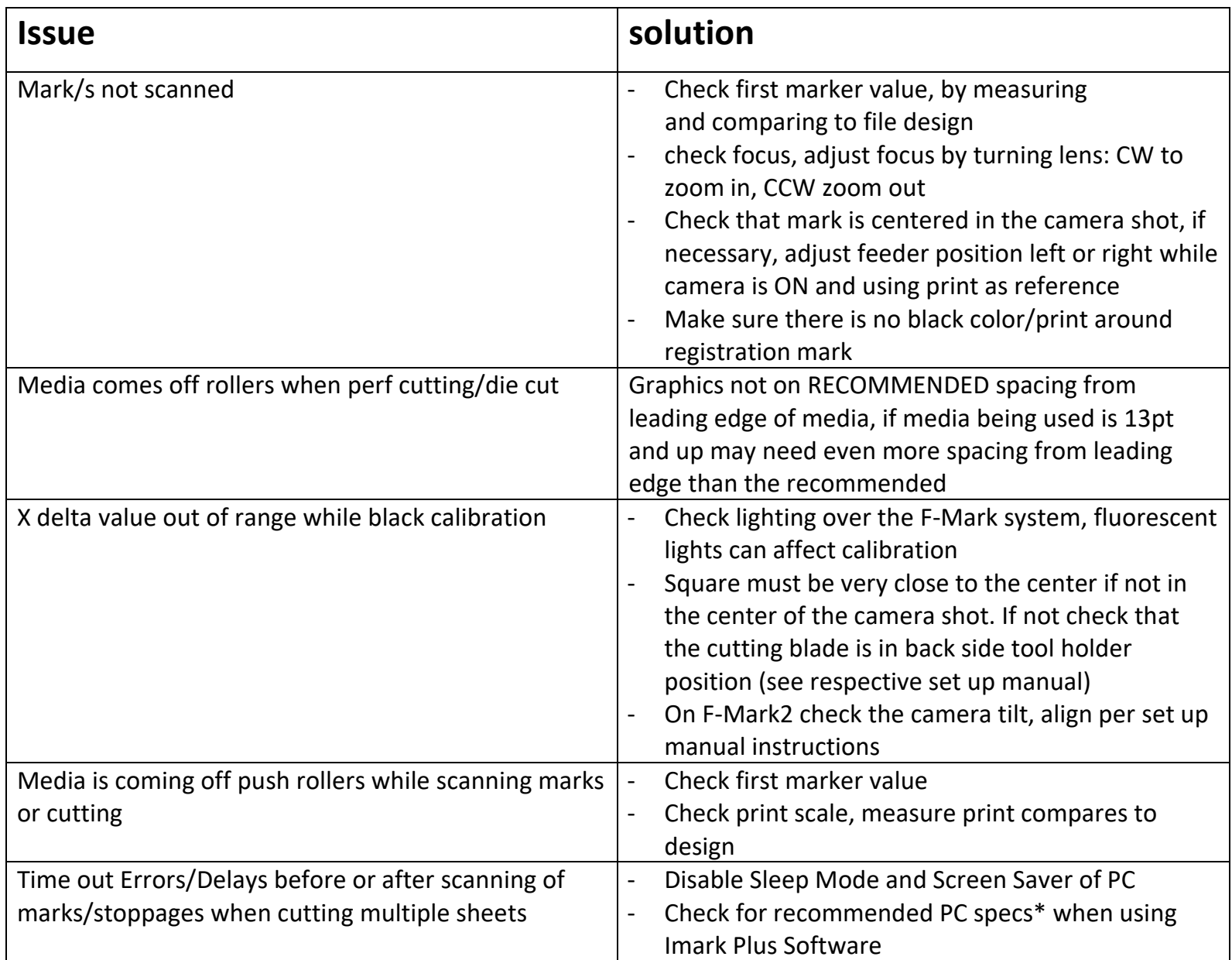

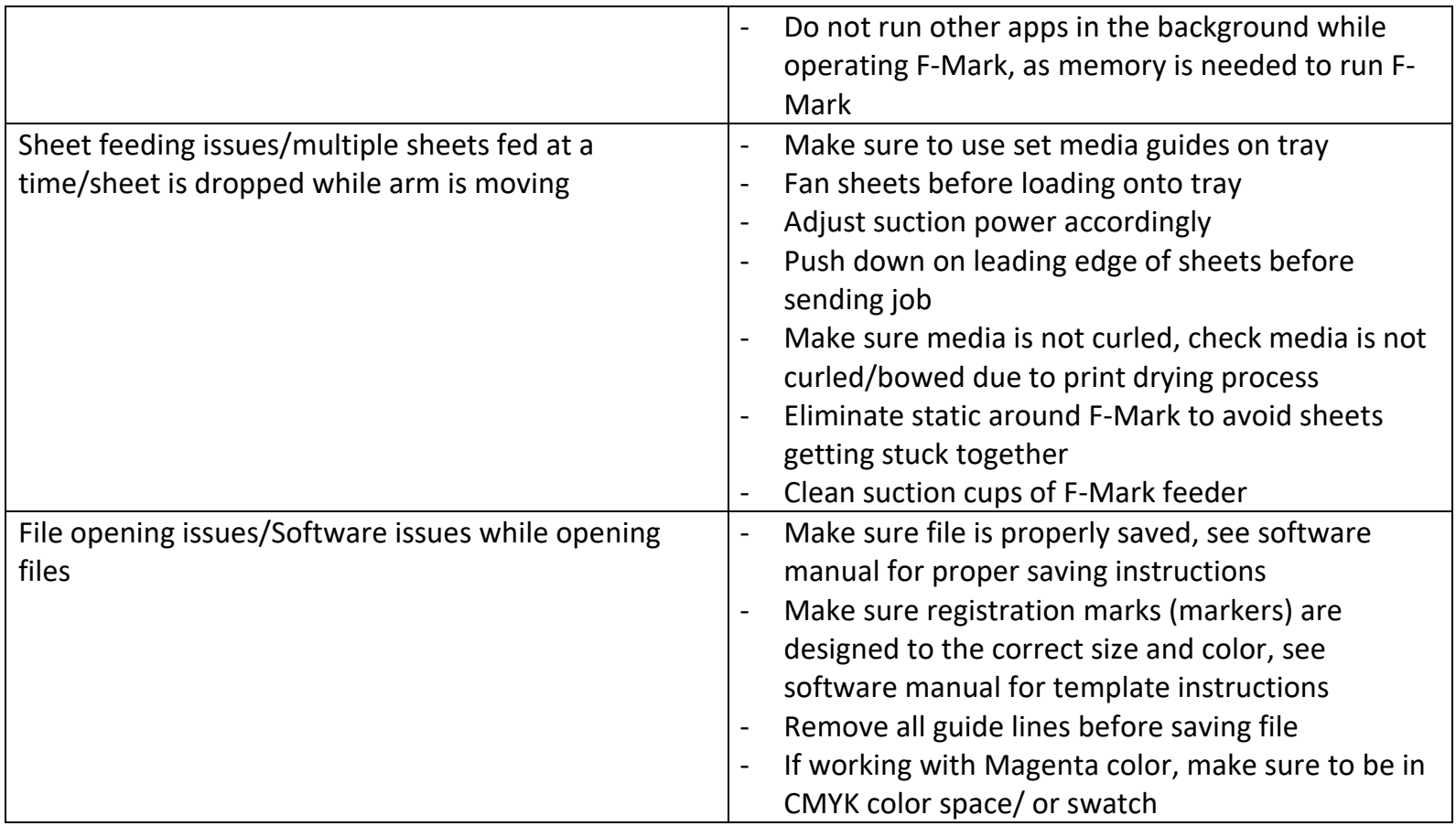

- Kiss and Die Cut in the same pass is NOT possible on F-Mark1 (CE6000)
- If die cutting is done frequently, check blade for wear of debris, replace if necessary
- To isolate between file, PC, or F-Mark please use a known working file, or the calibration file included with F-Mark *multiple labels test contour 32\*45.ai* before contacting support. (i.e., if test file opens, cuts correctly check file)
- \* If using IMark Plus software, recommended PC specs:

 OS: Windows 8.1or new (Windows 10 64bit preferred) Processor: 2GHz or up RAM: 4G (8G or higher Preferred) Applicable cutting plotter: CE7000-40 (CE6000-40)